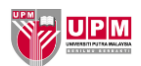

## **PSWA01 - PANDUAN PELAKSANAAN AUDIT LOKASI PROGRAM PENGAJIAN**

## **SECARA** *VIRTUAL*

## **A. Tujuan Panduan**

*❶Virtual* **Audit** atau **Audit Maya** adalah **pendekatan audit yang menggunakan gabungan bantuan teknologi dan aplikasi dalam talian** bagi melaksanakan akreditasi / audit sama pada **Akreditasi Sementara , Akreditasi Penuh dan Audit Pengekalan serta audit lain yang ditetapkan.** Semua komunikasi antara pihak yang terlibat iaitu fakulti dan panel penilai berlangsung secara dalam talian di lokasi masing-masing tanpa individu hadir secara fizikal di lokasi audit.

❷ Panduan yang disediakan ini adalah **untuk rujukan pihak fakulti/sekolah** sebagai pemilik program pengajian dalam pelaksanaan audit lokasi program.

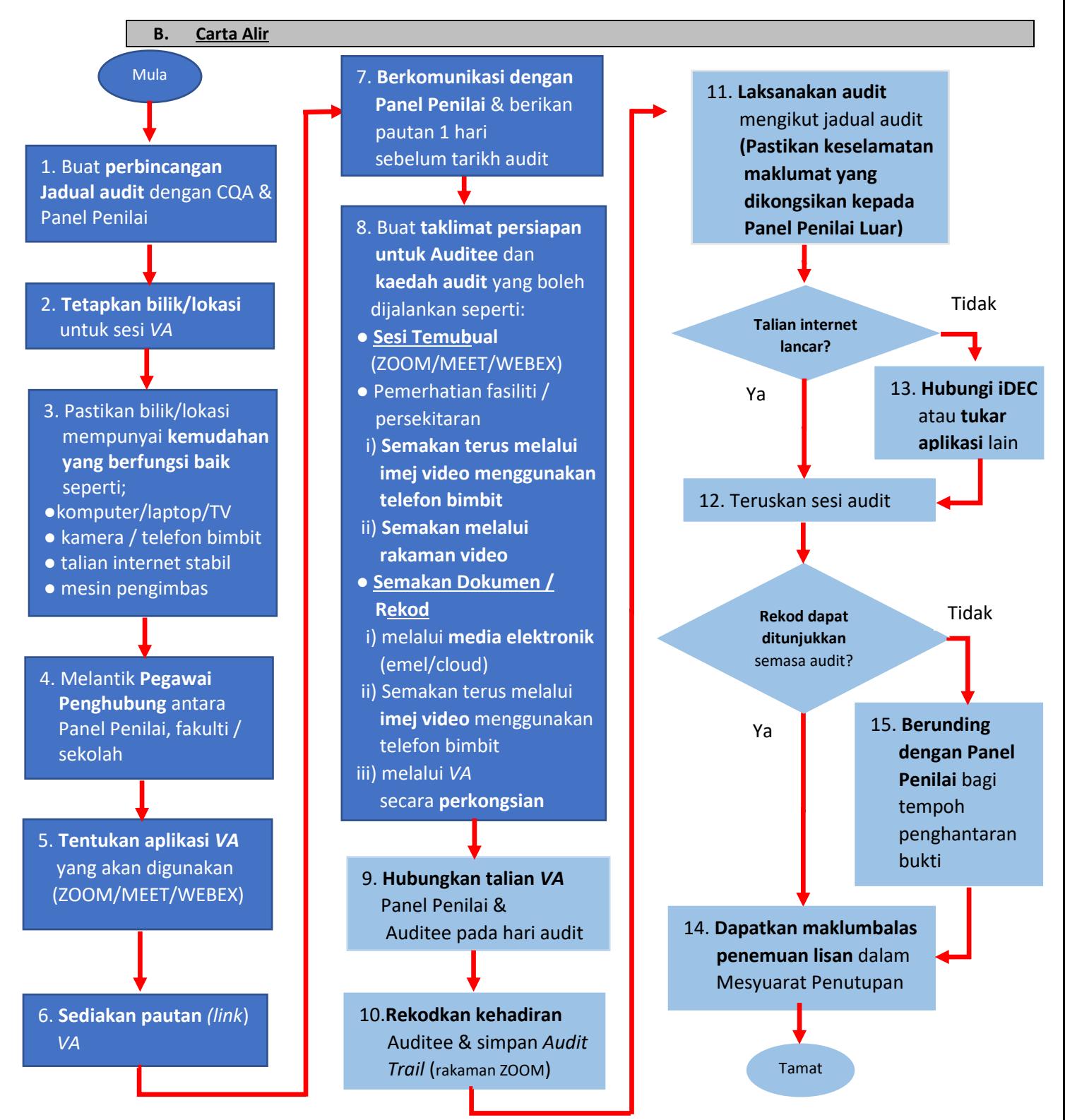

Kemaskini : 1 Sept 2021 (cqa\_bpswa@upm.edu.my)